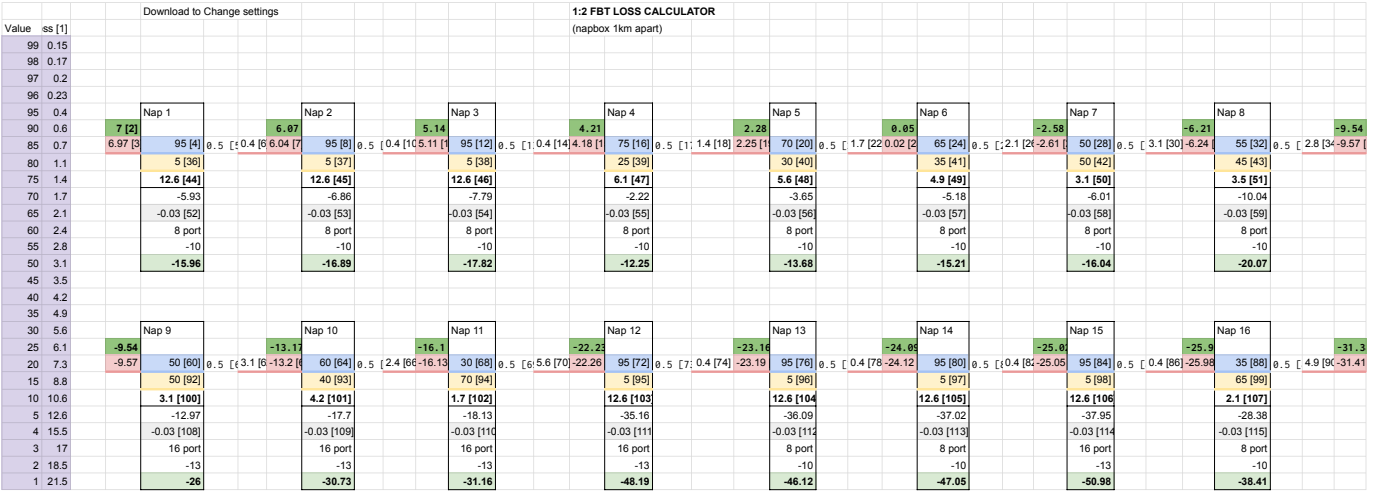

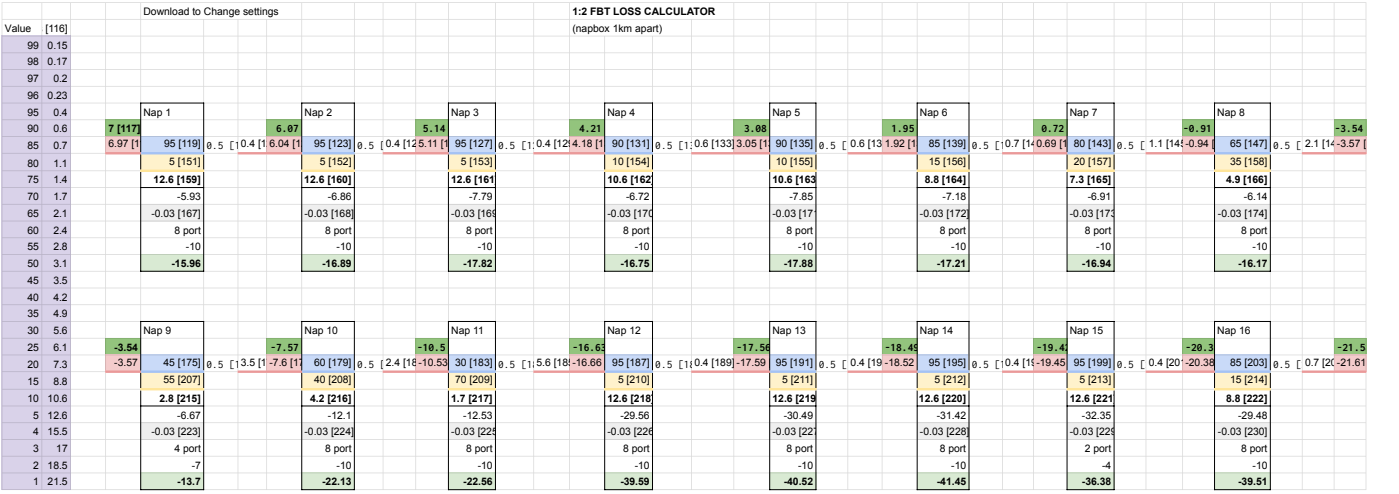

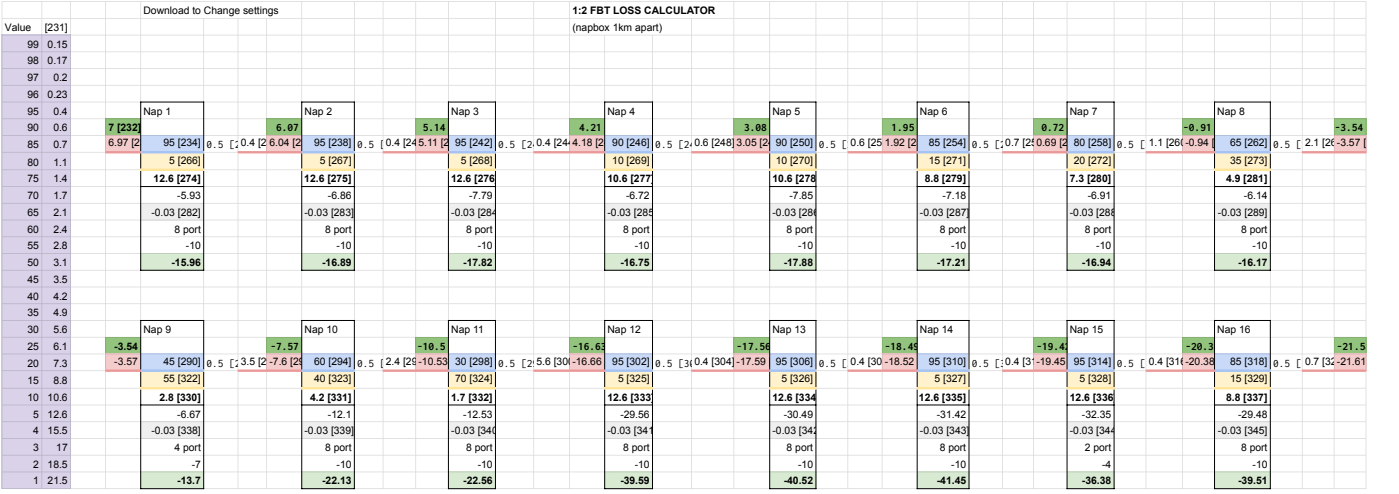

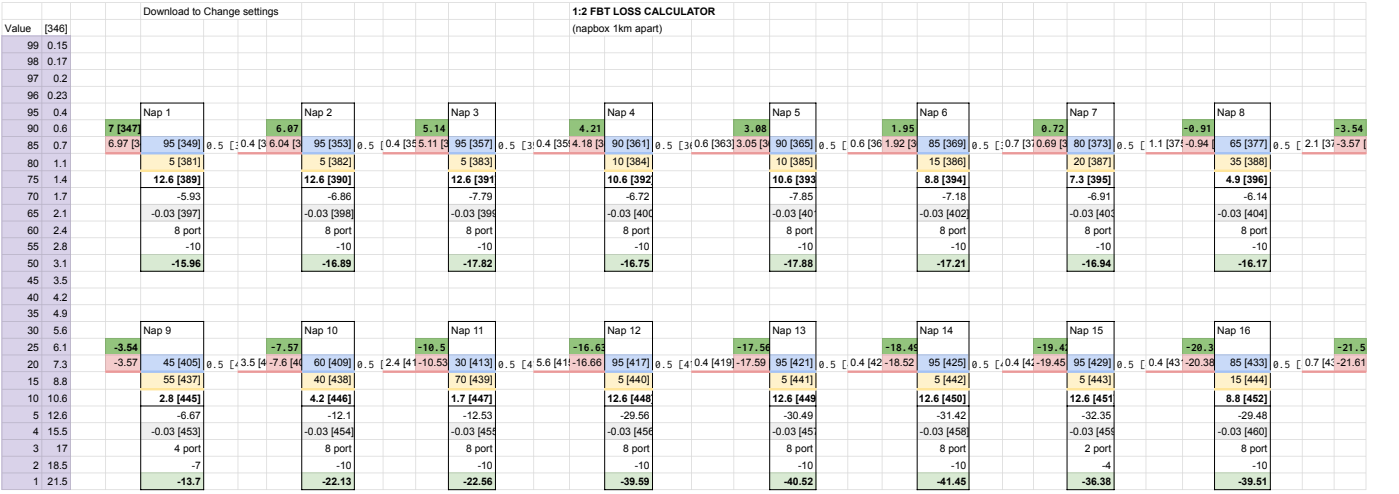

- [1] Replace Value below to change LOSS
- [2] PON MODULE
- [3] PON Module 0.03 Fusion loss
- [4] Blue line
- [5] 0.05/100m loss
- [6] FBT Loss
- [7] Red line after fusion loss 0.03
- [8] Blue line
- [9] 0.05/100m loss
- [10] FBT Loss
- [11] Red line after fusion loss 0.03
- [12] Blue line
- [13] 0.05/100m loss
- [14] FBT Loss
- [15] Red line after fusion loss 0.03
- [16] Blue line
- [17] 0.05/100m loss
- [18] FBT Loss
- [19] Red line after fusion loss 0.03
- [20] Blue line
- [21] 0.05/100m loss
- [22] FBT Loss
- [23] Red line after fusion loss 0.03
- [24] Blue line
- [25] 0.05/100m loss
- [26] FBT Loss
- [27] Red line after fusion loss 0.03
- [28] Blue line
- [29] 0.05/100m loss

[30] FBT Loss

- [31] Red line after fusion loss 0.03
- [32] Blue line
- [33] 0.05/100m loss
- [34] FBT Loss
- [35] Red line after fusion loss 0.03
- [36] Yellow line
- [37] Yellow line
- [38] Yellow line
- [39] Yellow line
- [40] Yellow line
- [41] Yellow line
- [42] Yellow line
- [43] Yellow line
- [44] Yellow line Loss
- [45] Yellow line Loss
- [46] Yellow line Loss
- [47] Yellow line Loss
- [48] Yellow line Loss
- [49] Yellow line Loss
- [50] Yellow line Loss
- [51] Yellow line Loss
- [52] Fusion loss
- [53] Fusion loss
- [54] Fusion loss
- [55] Fusion loss
- [56] Fusion loss
- [57] Fusion loss
- [58] Fusion loss

[59] Fusion loss

- [60] Blue line
- [61] 0.05/100m loss
- [62] FBT Loss
- [63] Red line after fusion loss 0.03
- [64] Blue line
- [65] 0.05/100m loss
- [66] FBT Loss
- [67] Red line after fusion loss 0.03
- [68] Blue line
- [69] 0.05/100m loss
- [70] FBT Loss
- [71] Red line after fusion loss 0.03
- [72] Blue line
- [73] 0.05/100m loss
- [74] FBT Loss
- [75] Red line after fusion loss 0.03
- [76] Blue line
- [77] 0.05/100m loss
- [78] FBT Loss
- [79] Red line after fusion loss 0.03
- [80] Blue line
- [81] 0.05/100m loss
- [82] FBT Loss
- [83] Red line after fusion loss 0.03
- [84] Blue line
- [85] 0.05/100m loss
- [86] FBT Loss
- [87] Red line after fusion loss 0.03

[88] Blue line

[89] 0.05/100m loss

[90] FBT Loss

- [91] Red line after fusion loss 0.03
- [92] Yellow line
- [93] Yellow line
- [94] Yellow line
- [95] Yellow line
- [96] Yellow line
- [97] Yellow line
- [98] Yellow line
- [99] Yellow line
- [100] Yellow line Loss
- [101] Yellow line Loss
- [102] Yellow line Loss
- [103] Yellow line Loss
- [104] Yellow line Loss
- [105] Yellow line Loss
- [106] Yellow line Loss
- [107] Yellow line Loss
- [108] Fusion loss
- [109] Fusion loss
- [110] Fusion loss
- [111] Fusion loss
- [112] Fusion loss
- [113] Fusion loss
- [114] Fusion loss
- [115] Fusion loss
- [116] Replace Value below to change LOSS

[117] PON MODULE

- [118] PON Module 0.03 Fusion loss
- [119] Blue line
- [120] 0.05/100m loss
- [121] FBT Loss
- [122] Red line after fusion loss 0.03
- [123] Blue line
- [124] 0.05/100m loss
- [125] FBT Loss
- [126] Red line after fusion loss 0.03
- [127] Blue line
- [128] 0.05/100m loss
- [129] FBT Loss
- [130] Red line after fusion loss 0.03
- [131] Blue line
- [132] 0.05/100m loss
- [133] FBT Loss
- [134] Red line after fusion loss 0.03
- [135] Blue line
- [136] 0.05/100m loss
- [137] FBT Loss
- [138] Red line after fusion loss 0.03
- [139] Blue line
- [140] 0.05/100m loss
- [141] FBT Loss
- [142] Red line after fusion loss 0.03
- [143] Blue line
- [144] 0.05/100m loss
- [145] FBT Loss
- [146] Red line after fusion loss 0.03
- [147] Blue line
- [148] 0.05/100m loss
- [149] FBT Loss
- [150] Red line after fusion loss 0.03
- [151] Yellow line
- [152] Yellow line
- [153] Yellow line
- [154] Yellow line
- [155] Yellow line
- [156] Yellow line
- [157] Yellow line
- [158] Yellow line
- [159] Yellow line Loss
- [160] Yellow line Loss
- [161] Yellow line Loss
- [162] Yellow line Loss
- [163] Yellow line Loss
- [164] Yellow line Loss
- [165] Yellow line Loss
- [166] Yellow line Loss
- [167] Fusion loss
- [168] Fusion loss
- [169] Fusion loss
- [170] Fusion loss
- [171] Fusion loss
- [172] Fusion loss
- [173] Fusion loss
- [174] Fusion loss

[175] Blue line

[176] 0.05/100m loss

[177] FBT Loss

- [178] Red line after fusion loss 0.03
- [179] Blue line
- [180] 0.05/100m loss
- [181] FBT Loss
- [182] Red line after fusion loss 0.03
- [183] Blue line
- [184] 0.05/100m loss
- [185] FBT Loss
- [186] Red line after fusion loss 0.03
- [187] Blue line
- [188] 0.05/100m loss
- [189] FBT Loss
- [190] Red line after fusion loss 0.03
- [191] Blue line
- [192] 0.05/100m loss
- [193] FBT Loss
- [194] Red line after fusion loss 0.03
- [195] Blue line
- [196] 0.05/100m loss
- [197] FBT Loss
- [198] Red line after fusion loss 0.03
- [199] Blue line
- [200] 0.05/100m loss
- [201] FBT Loss
- [202] Red line after fusion loss 0.03
- [203] Blue line

[204] 0.05/100m loss

[205] FBT Loss

- [206] Red line after fusion loss 0.03
- [207] Yellow line
- [208] Yellow line
- [209] Yellow line
- [210] Yellow line
- [211] Yellow line
- [212] Yellow line
- [213] Yellow line
- [214] Yellow line
- [215] Yellow line Loss
- [216] Yellow line Loss
- [217] Yellow line Loss
- [218] Yellow line Loss
- [219] Yellow line Loss
- [220] Yellow line Loss
- [221] Yellow line Loss
- [222] Yellow line Loss
- [223] Fusion loss
- [224] Fusion loss
- [225] Fusion loss
- [226] Fusion loss
- [227] Fusion loss
- [228] Fusion loss
- [229] Fusion loss
- [230] Fusion loss
- [231] Replace Value below to change LOSS
- [232] PON MODULE

[233] PON Module - 0.03 Fusion loss

- [234] Blue line
- [235] 0.05/100m loss
- [236] FBT Loss
- [237] Red line after fusion loss 0.03
- [238] Blue line
- [239] 0.05/100m loss
- [240] FBT Loss
- [241] Red line after fusion loss 0.03
- [242] Blue line
- [243] 0.05/100m loss
- [244] FBT Loss
- [245] Red line after fusion loss 0.03
- [246] Blue line
- [247] 0.05/100m loss
- [248] FBT Loss
- [249] Red line after fusion loss 0.03
- [250] Blue line
- [251] 0.05/100m loss
- [252] FBT Loss
- [253] Red line after fusion loss 0.03
- [254] Blue line
- [255] 0.05/100m loss
- [256] FBT Loss
- [257] Red line after fusion loss 0.03
- [258] Blue line
- [259] 0.05/100m loss
- [260] FBT Loss
- [261] Red line after fusion loss 0.03

[262] Blue line

- [263] 0.05/100m loss
- [264] FBT Loss
- [265] Red line after fusion loss 0.03
- [266] Yellow line
- [267] Yellow line
- [268] Yellow line
- [269] Yellow line
- [270] Yellow line
- [271] Yellow line
- [272] Yellow line
- [273] Yellow line
- [274] Yellow line Loss
- [275] Yellow line Loss
- [276] Yellow line Loss
- [277] Yellow line Loss
- [278] Yellow line Loss
- [279] Yellow line Loss
- [280] Yellow line Loss
- [281] Yellow line Loss
- [282] Fusion loss
- [283] Fusion loss
- [284] Fusion loss
- [285] Fusion loss
- [286] Fusion loss
- [287] Fusion loss
- [288] Fusion loss
- [289] Fusion loss
- [290] Blue line

[291] 0.05/100m loss

[292] FBT Loss

[293] Red line after fusion loss 0.03

[294] Blue line

[295] 0.05/100m loss

[296] FBT Loss

[297] Red line after fusion loss 0.03

[298] Blue line

[299] 0.05/100m loss

[300] FBT Loss

[301] Red line after fusion loss 0.03

[302] Blue line

[303] 0.05/100m loss

[304] FBT Loss

[305] Red line after fusion loss 0.03

[306] Blue line

[307] 0.05/100m loss

[308] FBT Loss

[309] Red line after fusion loss 0.03

[310] Blue line

[311] 0.05/100m loss

[312] FBT Loss

[313] Red line after fusion loss 0.03

[314] Blue line

[315] 0.05/100m loss

[316] FBT Loss

[317] Red line after fusion loss 0.03

[318] Blue line

[319] 0.05/100m loss

[320] FBT Loss

- [321] Red line after fusion loss 0.03
- [322] Yellow line
- [323] Yellow line
- [324] Yellow line
- [325] Yellow line
- [326] Yellow line
- [327] Yellow line
- [328] Yellow line
- [329] Yellow line
- [330] Yellow line Loss
- [331] Yellow line Loss
- [332] Yellow line Loss
- [333] Yellow line Loss
- [334] Yellow line Loss
- [335] Yellow line Loss
- [336] Yellow line Loss
- [337] Yellow line Loss
- [338] Fusion loss
- [339] Fusion loss
- [340] Fusion loss
- [341] Fusion loss
- [342] Fusion loss
- [343] Fusion loss
- [344] Fusion loss
- [345] Fusion loss
- [346] Replace Value below to change LOSS
- [347] PON MODULE
- [348] PON Module 0.03 Fusion loss

[349] Blue line

[350] 0.05/100m loss

[351] FBT Loss

- [352] Red line after fusion loss 0.03
- [353] Blue line
- [354] 0.05/100m loss
- [355] FBT Loss
- [356] Red line after fusion loss 0.03
- [357] Blue line
- [358] 0.05/100m loss
- [359] FBT Loss
- [360] Red line after fusion loss 0.03
- [361] Blue line
- [362] 0.05/100m loss
- [363] FBT Loss
- [364] Red line after fusion loss 0.03
- [365] Blue line
- [366] 0.05/100m loss
- [367] FBT Loss
- [368] Red line after fusion loss 0.03
- [369] Blue line
- [370] 0.05/100m loss
- [371] FBT Loss
- [372] Red line after fusion loss 0.03
- [373] Blue line
- [374] 0.05/100m loss
- [375] FBT Loss
- [376] Red line after fusion loss 0.03
- [377] Blue line

[378] 0.05/100m loss

[379] FBT Loss

- [380] Red line after fusion loss 0.03
- [381] Yellow line
- [382] Yellow line
- [383] Yellow line
- [384] Yellow line
- [385] Yellow line
- [386] Yellow line
- [387] Yellow line
- [388] Yellow line
- [389] Yellow line Loss
- [390] Yellow line Loss
- [391] Yellow line Loss
- [392] Yellow line Loss
- [393] Yellow line Loss
- [394] Yellow line Loss
- [395] Yellow line Loss
- [396] Yellow line Loss
- [397] Fusion loss
- [398] Fusion loss
- [399] Fusion loss
- [400] Fusion loss
- [401] Fusion loss
- [402] Fusion loss
- [403] Fusion loss
- [404] Fusion loss
- [405] Blue line
- [406] 0.05/100m loss

[407] FBT Loss

- [408] Red line after fusion loss 0.03
- [409] Blue line
- [410] 0.05/100m loss
- [411] FBT Loss
- [412] Red line after fusion loss 0.03
- [413] Blue line
- [414] 0.05/100m loss
- [415] FBT Loss
- [416] Red line after fusion loss 0.03
- [417] Blue line
- [418] 0.05/100m loss
- [419] FBT Loss
- [420] Red line after fusion loss 0.03
- [421] Blue line
- [422] 0.05/100m loss
- [423] FBT Loss
- [424] Red line after fusion loss 0.03
- [425] Blue line
- [426] 0.05/100m loss
- [427] FBT Loss
- [428] Red line after fusion loss 0.03
- [429] Blue line
- [430] 0.05/100m loss
- [431] FBT Loss
- [432] Red line after fusion loss 0.03
- [433] Blue line
- [434] 0.05/100m loss
- [435] FBT Loss
- [436] Red line after fusion loss 0.03
- [437] Yellow line
- [438] Yellow line
- [439] Yellow line
- [440] Yellow line
- [441] Yellow line
- [442] Yellow line
- [443] Yellow line
- [444] Yellow line
- [445] Yellow line Loss
- [446] Yellow line Loss
- [447] Yellow line Loss
- [448] Yellow line Loss
- [449] Yellow line Loss
- [450] Yellow line Loss
- [451] Yellow line Loss
- [452] Yellow line Loss
- [453] Fusion loss
- [454] Fusion loss
- [455] Fusion loss
- [456] Fusion loss
- [457] Fusion loss
- [458] Fusion loss
- [459] Fusion loss
- [460] Fusion loss